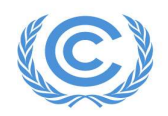

**United Nations** Climate Change Secretariat

## Remote Training on the IPCC Inventory Software for National Greenhouse Gas Inventories for the Asia-Pacific and Eastern Europe Regions

Organized by the UNFCCC Secretariat with the collaboration of the IPCC

9–13 May 2022

Agenda – all times in the agenda are Bonn time

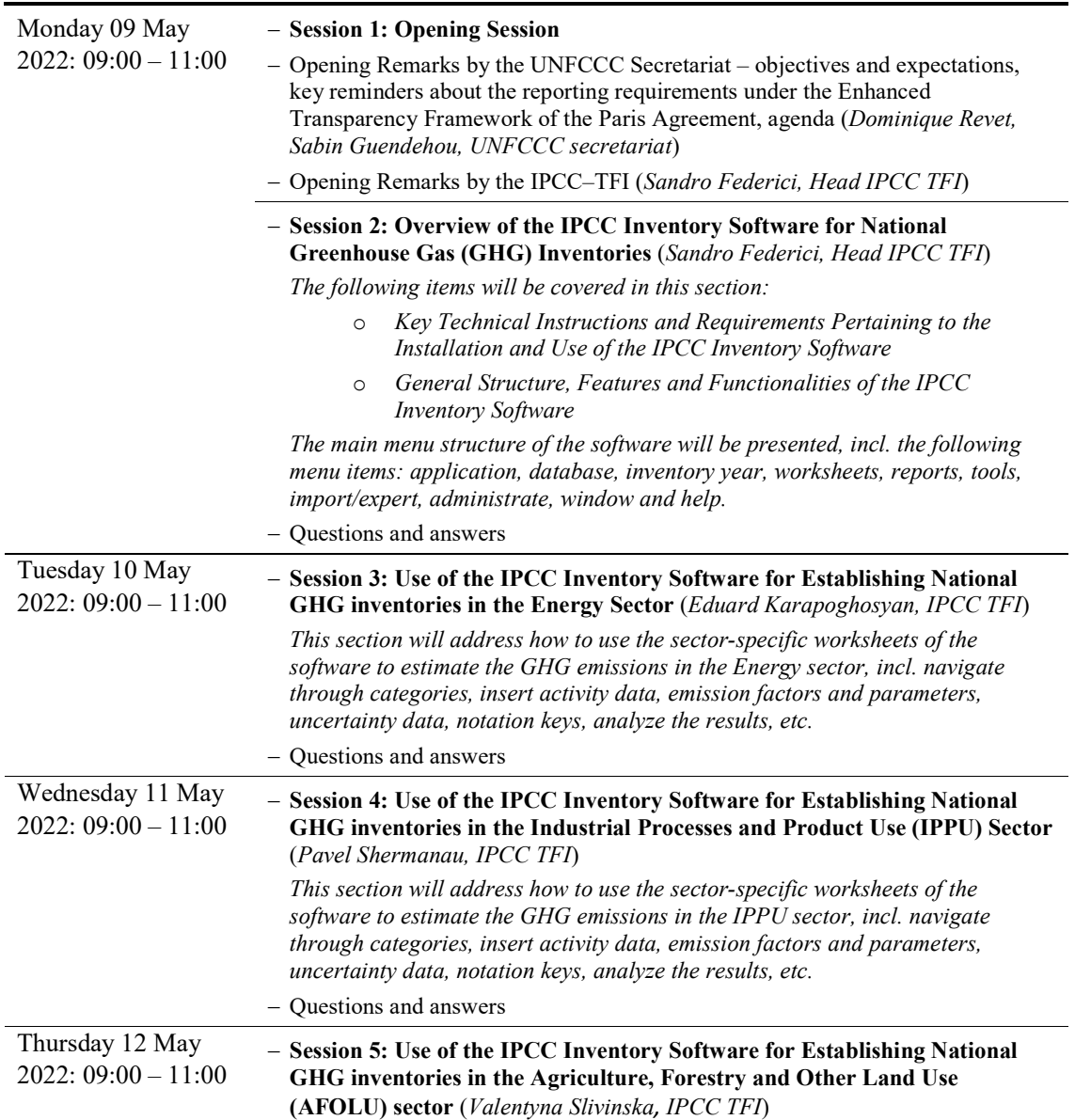

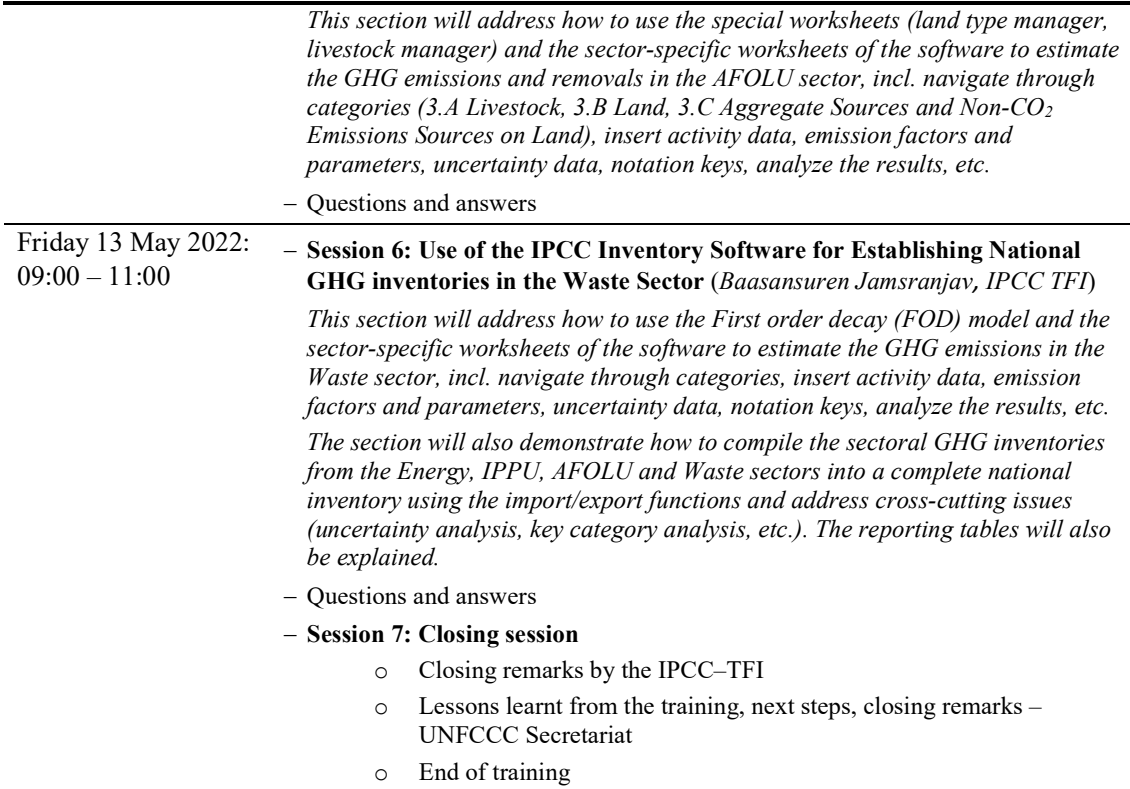